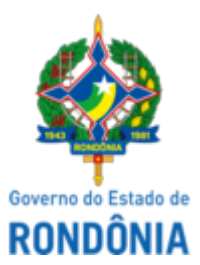

## GOVERNO DO ESTADO DE RONDÔNIA Superintendência Estadual de Compras e Licitações - SUPEL **AVISO DE PUBLICAÇÃO**

## **AVISO À RETORNO DE FASE**

## PREGÃO ELETRÔNICO Nº 808/2022/SUPEL/RO. PROCESSO ADMINISTRATIVO Nº: **0029.118544/2022-22/ SEDUC.**

OBJETO: aquisição de Equipamentos e Materiais Permanentes – Equipamento Tecnológico (notebook e tablets), para distribuição gratuita, conforme condições, quantidades e exigências estabelecidas neste instrumento.

A Pregoeira designada pela Portaria nº 186/GAB/SUPEL, publicada no DOE em 07/12/2022, torna público aos interessados, e em especial às empresas que participaram da licitação em epígrafe, que em razão da interposição de recurso da Licitante **FELIPE NEVES DE SOUZA,** o qual a decisão tomada foi pela sua **PROCEDÊNCIA**, desclassificando a proposta da Recorrida para o item 01 – NOTEBOOK, conforme Termo de Análise e Julgamento do Recurso Administrativo anexo no sistema Comprasnet. Fica REAGENDADO para o dia 09/03/2023, às 10h00min (horário de Brasília) o retorno a fase de ACEITAÇÃO para negociação com a empresa remanescente. Pregoeira - MARIA DO CARMO DO PRADO. Mat: 300131839. Porto Velho-RO, 07 de março de 2023.

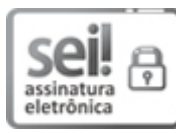

Documento assinado eletronicamente por **Maria do Carmo do Prado**, **Pregoeiro(a)**, em 07/03/2023, às 11:36, conforme horário oficial de Brasília, com fundamento no artigo 18 caput e seus §§ 1º e 2º, do [Decreto](http://www.diof.ro.gov.br/data/uploads/2017/04/Doe-05_04_2017.pdf) nº 21.794, de 5 Abril de 2017.

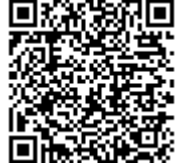

A autenticidade deste documento pode ser conferida no site [portal](http://sei.sistemas.ro.gov.br/sei/controlador_externo.php?acao=documento_conferir&id_orgao_acesso_externo=0) do SEI, informando o código verificador **0036337316** e o código CRC **1A5C038B**.

Referência: Caso responda este(a) Aviso de Publicação, indicar expressamente o Processo nº 0029.118544/2022-22 SEM POSS 199036337316